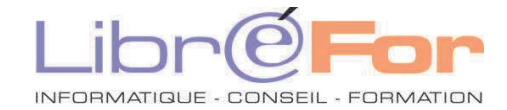

## **WINDOWS & INTERNET**

**Les Bases :** *Maitriser l'ordinateur et ses utilitaires* 

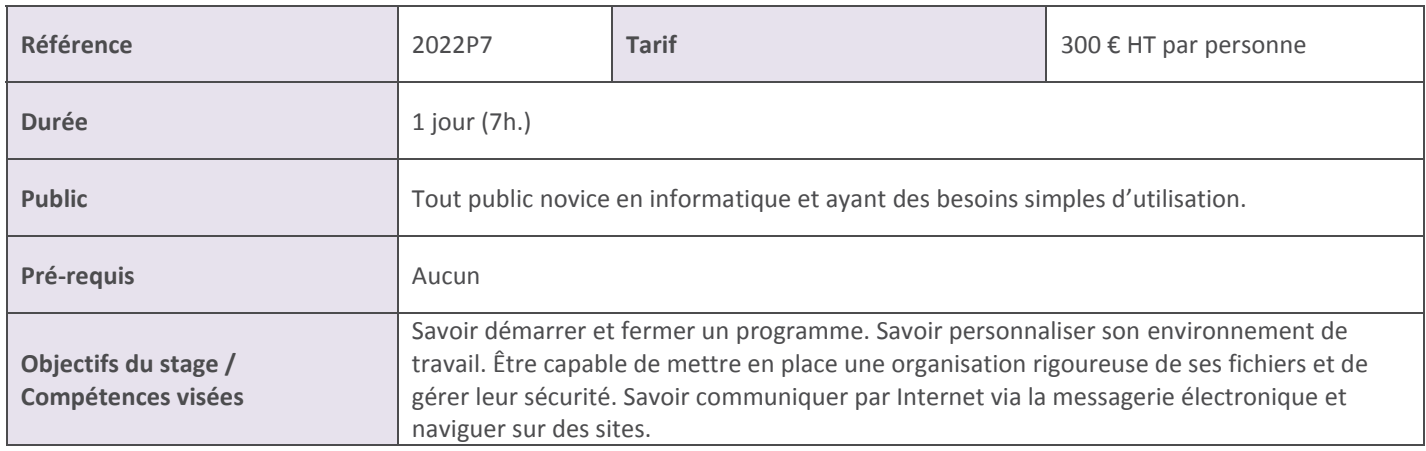

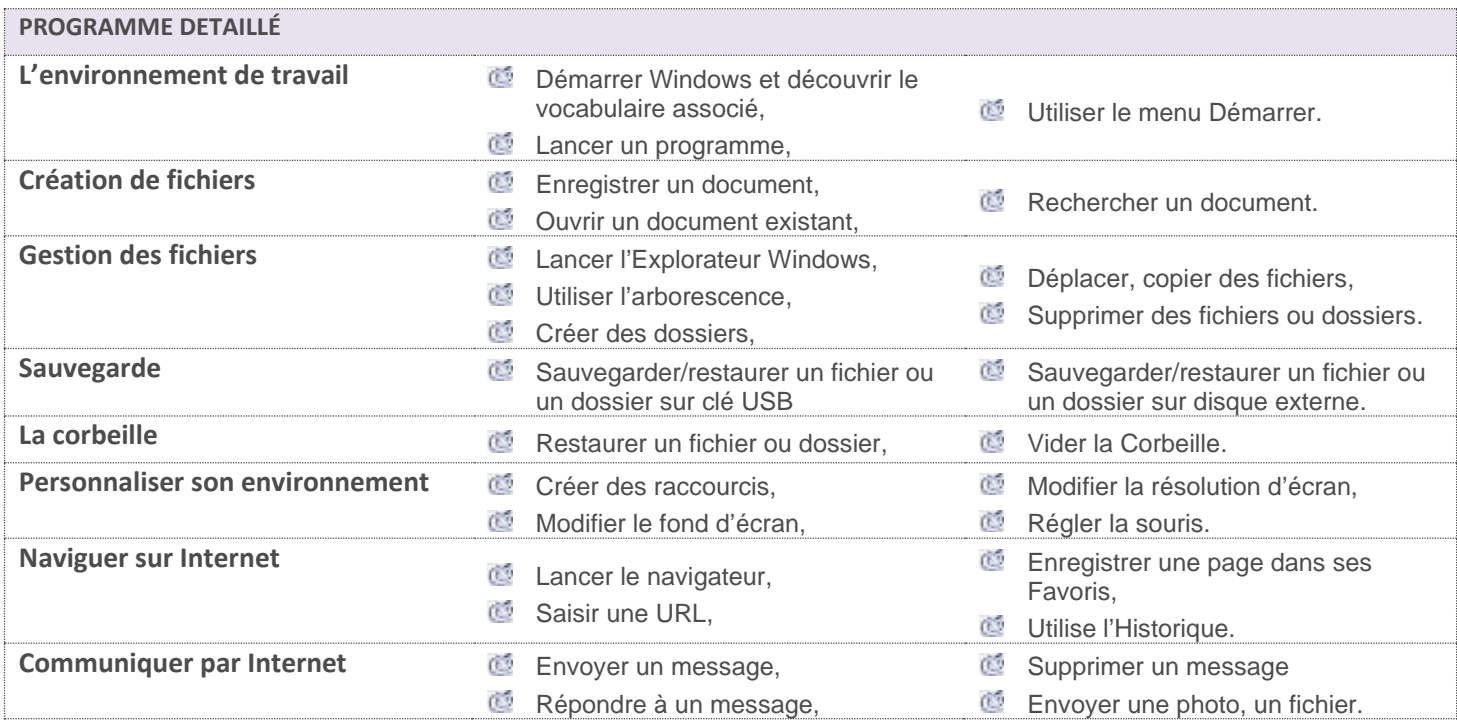

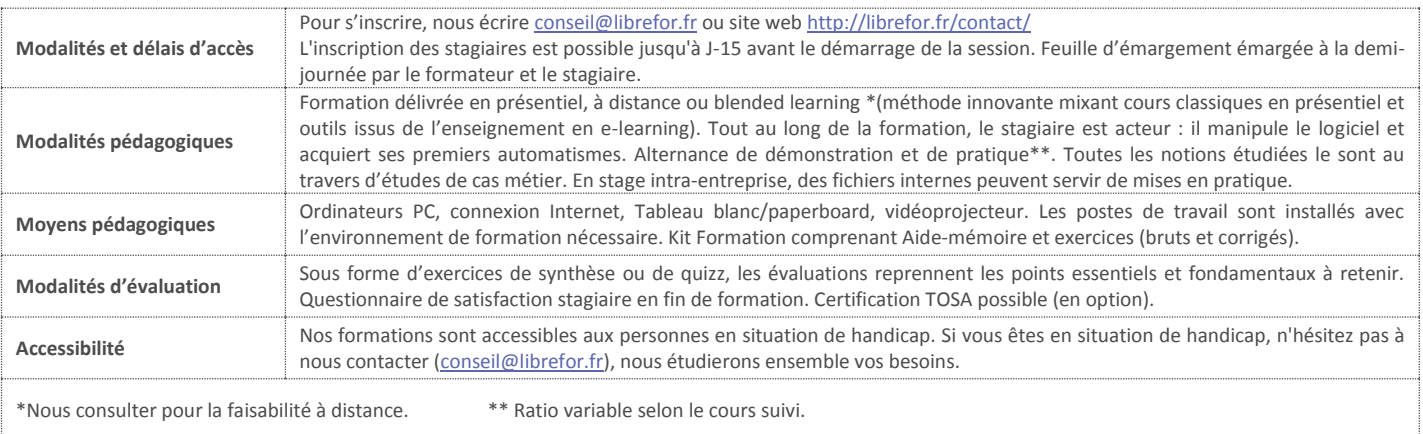